### **Activity 10.1 Note your support**

Look at the examples of support that follow. Now make a note of your allowances.

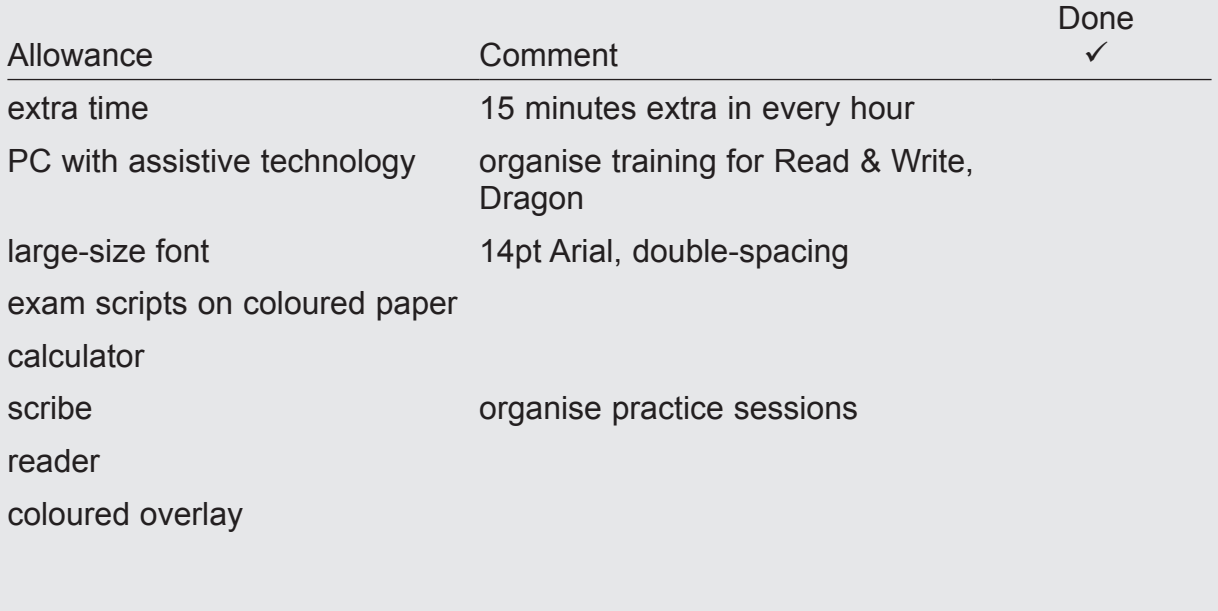

# **Activity 10.2 Colour the triggers and add your own**

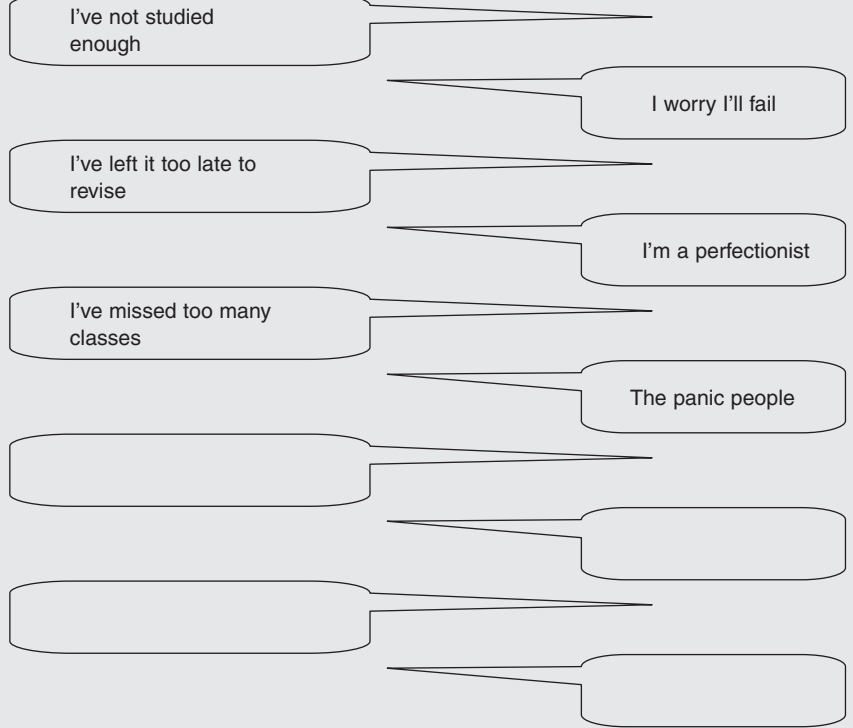

#### **Activity 10.3 Symbol association**  $\sqrt{3}$

Use symbols that mean something to you to help work out the answer.

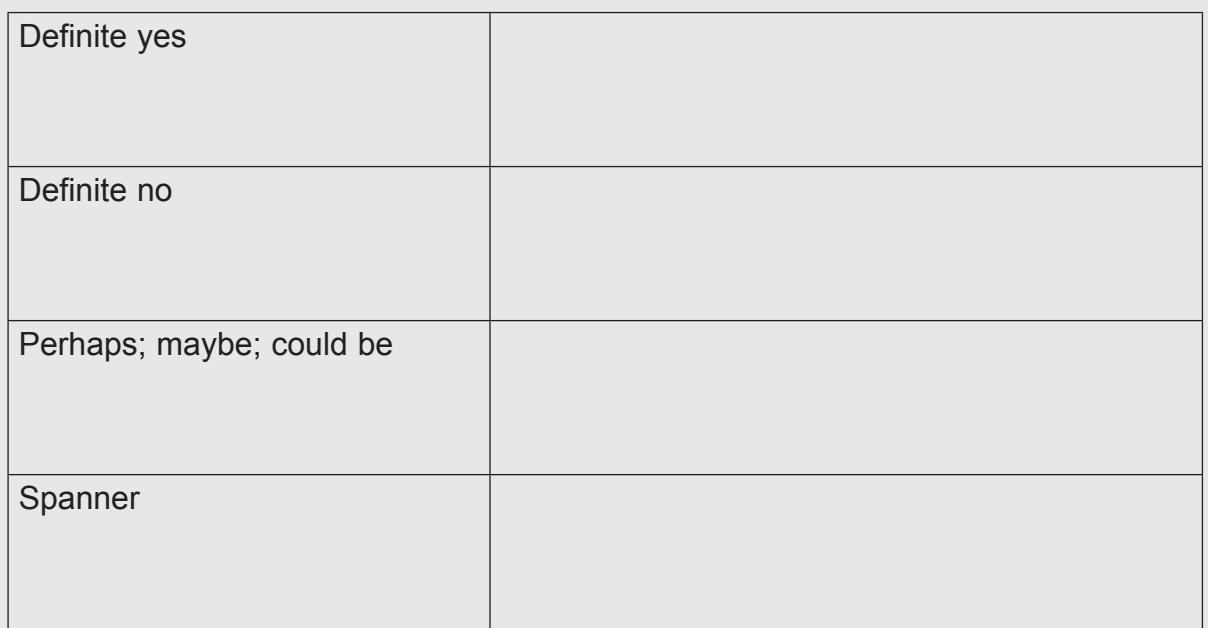

Revise with a friend and test your knowledge:

- practise the ruling in and ruling out method using past papers
- devise a ruling in and ruling out method that works for you
- write your own multiple-choice papers.

## **Activity 10.4 Your bigger picture**

What's in yours? Note down the items and the time needed for each.

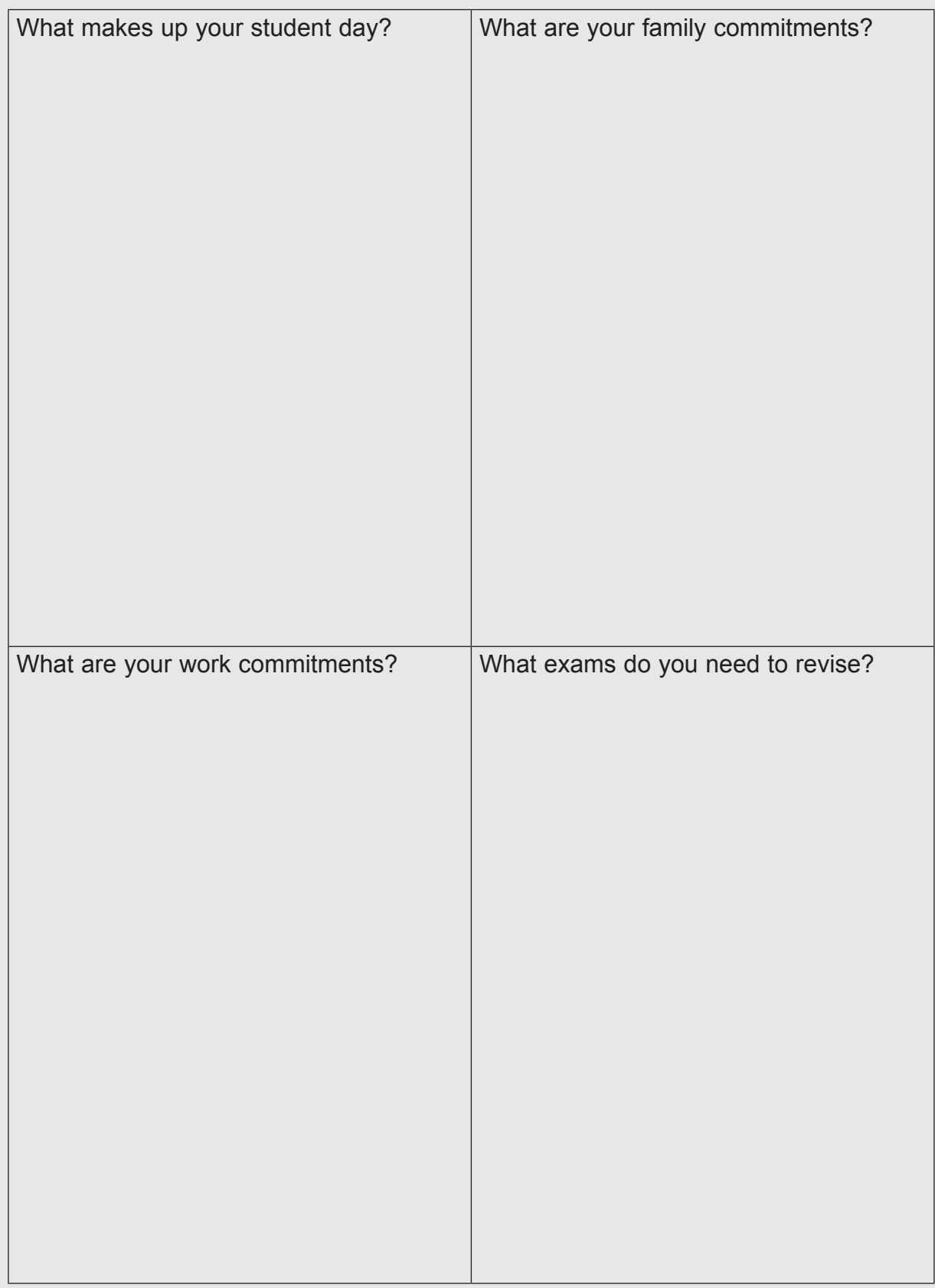

#### $\sqrt{3}$ **Activity 10.5 Revision hours**

You know your timetable, you know the priorities, and you know when and where you study best. Now identify when you'll revise; place your schedule on your study notice board, in your phone reminder or in your study folder.

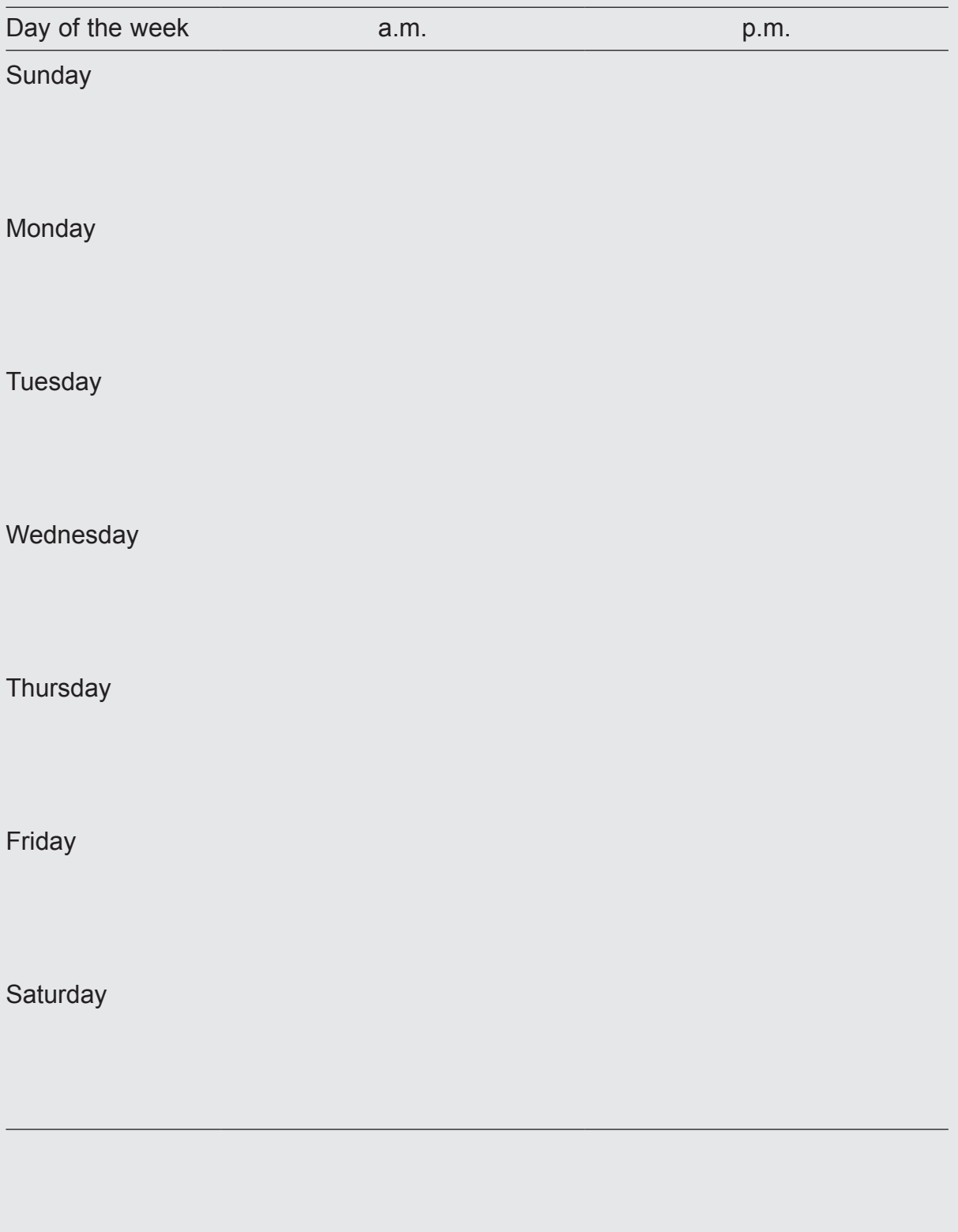

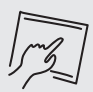

### **Activity 10.6 Final check**

To think about Comments

exam location

exam time

exam allowances

headphones, calculator, overlay – anything else?

writing tools: pens, pencils, scrap paper – anything else?

water, raisins – anything else?

good night's sleep

good breakfast

exam journey

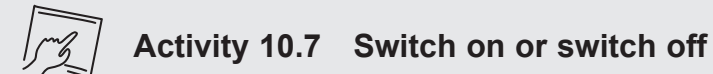

How do you keep switched on? Write your thoughts around the 'On' switch.

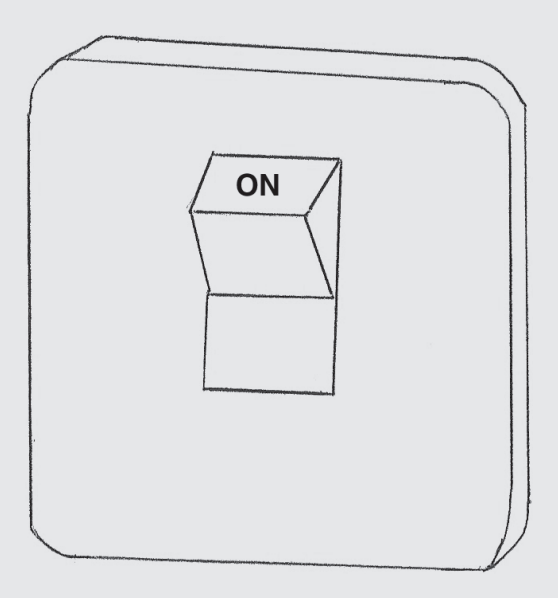

Need to change anything to switch off? Write your thoughts around the 'Off' switch.

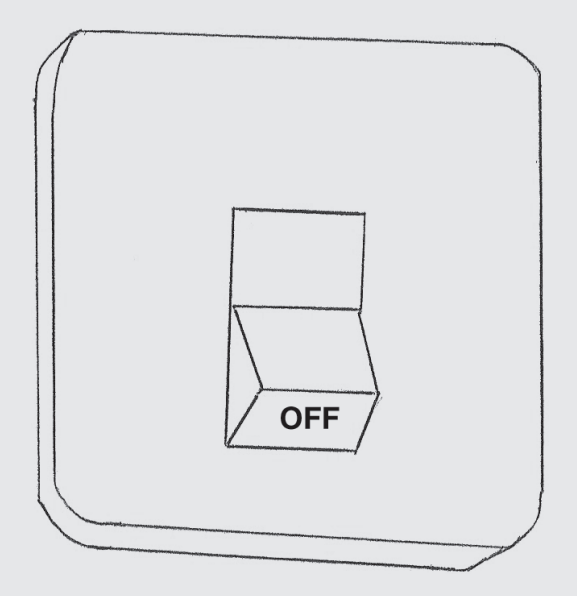